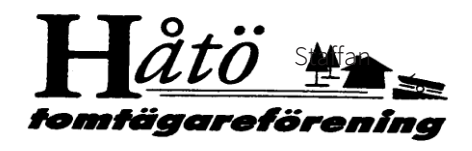

## **Protokoll fört vid årsmöte i Håtö Tomtägareförening den 12 mars 2020**

#### **1. Mötet öppnades**

Föreningens ordförande Lars-Göran Uddholm öppnade årsmötet och hälsade alla välkomna. Han beklagade att Coronan medfört att det till årets möte var rekordfå deltagare.

Lars-Göran tackade därefter Sven-Åke Armandt och alla andra i Pumpgruppen Lermaren för deras långa och goda arbete med att förse föreningsmedlemmar med vatten. Efter det att kommunalt vattnet kom har nu pumpgruppen avvecklas. Han berättade att pumpgruppen har beslutat att ge deras resterande medel i bidrag till Seglarskolan och Fiskevårdsföreningen.

Därefter förklarades mötet öppnat.

#### **2. Val av ordförande för mötet**

Till mötesordförande valdes Lars-Göran Uddholm.

#### **3. Val av två justeringspersoner tillika rösträknare**

Till justeringspersoner tillika rösträknare valdes Camilla Saldert och Maine Salminen.

#### **4. Justering av röstlängd**

Det antecknades att 19 medlemmar var röstberättigade vid årsmötet.

#### **5. Fråga om mötets stadgeenliga utlysande**

Det fastslogs att årsmötet var stadgeenligt utlyst.

#### **6. Fastställande av dagordning**

Den föreslagna och i förväg tillsammans med kallelse till årsmötet utskickade dagordningen fastställdes.

#### **7. Styrelsens verksamhetsberättelse**

Styrelsens verksamhetsberättelse som sänts ut med kallelsen föredrogs utifrån rubrikerna av Lars-Göran Uddholm. Årsmötet godkände verksamhetsberättelsen.

#### **8. Fastställande av balans- och resultaträkning samt disponering av resultatet**

Den ekonomiska rapporten för 2019, som sänts ut med kallelsen, föredrogs av föreningens kassör Birgitta Markén Modigh, varefter årets resultat fastställdes.

Det noterades att föreningen till följd av Alfrida hade extra kostnader om 377 294 kr under året. Tack vare en extra utdebitering om tusen kronor per medlem, goda intäkter från försäljning av ris och virke samt ersättning från försäkringsbolag blev intäkterna totalt 426 846 kr och föreningen netto 2019 för Alfrida blev ett överskott om 53 552 kr. I stort sett alla kostnader för Alfrida har tagits under 2019, men kostnader för bortfraktning av ris återstår.

För att ha ett ekonomiskt utrymme att hantera kostnaderna för Alfrida bestämds att under 2019 hålla igen på kostnaderna för vården av våra allmänningar och bryggor. Detta resulterade i att

föreningens resultat efter finansiella poster blev 51 147 kr. Föreningens egna kapital (inklusive årets resultat) var vid utgången av året 717 480 kr.

#### **9. Revisorernas berättelse samt fråga om ansvarsfrihet**

Revisionsberättelsen lästes upp av Lars-Göran Uddholm. Revisorerna förordade att styrelsen skulle beviljas ansvarsfrihet. Årsmötet beviljade styrelsen ansvarsfrihet i enlighet med revisorernas förslag.

#### **10. Fastställande av budget för år 2020, avgifter, samt sista inbetalningsdag**

Styrelsens budgetförslag presenterades av Lars-Göran Uddholm.

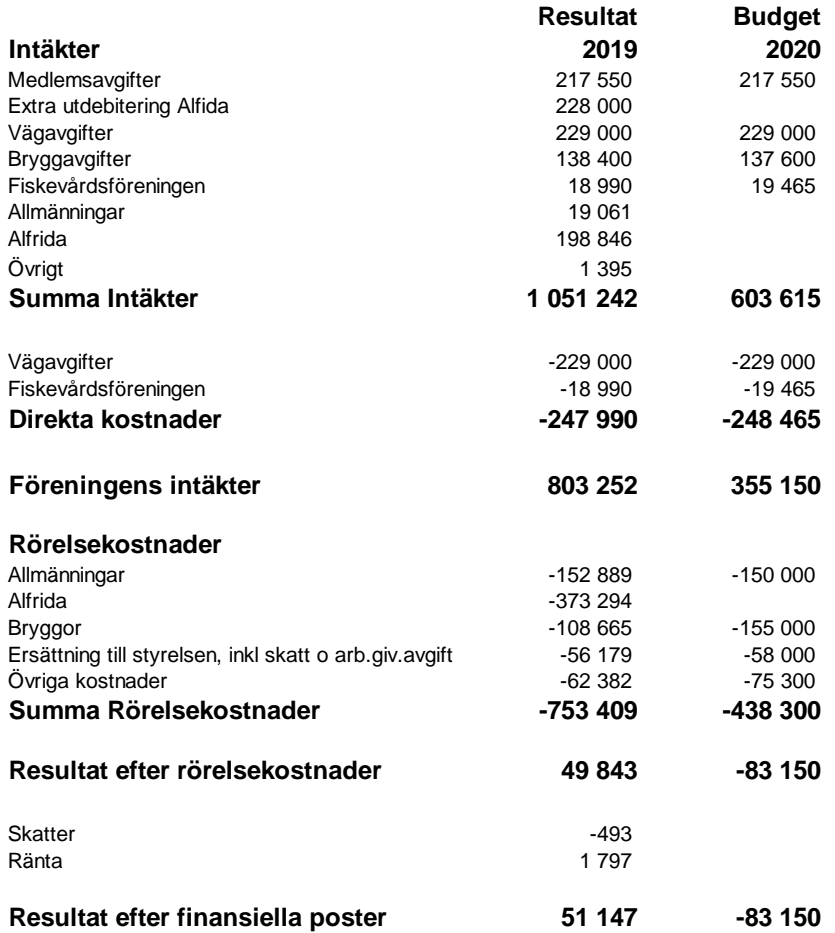

Föreningens intäkter, efter avgifter till väg- och fiskevårdsföreningen, budgeterats till 355 150 kr. Föreningens rörelsekostnader budgeteras till 438 300 kr, vilket resulterar i ett underskott på 83 150 kr. Styrelsen ser det som att fjolårets överskott är med och bidrar till att bekosta årets utgifter för att komma i kapp skosvårdsplanen och för bortforsling av ris på våra allmänningar.

Då föreningen fortsatt har gott om eget kapital anser styrelsen inte att en avgiftshöjning för 2020 är nödvändig.

Mötet beslutade att fastställa budgeten och avgifterna i enlighet med förslaget som sändes ut tillsammans med kallelse till årsmötet. Avgifterna för 2020 är:

- Medlemsavgift 950 kr (oförändrad).
- Bryggplats eller svajplats 800 kr (oförändrad).

• Föreningen ska som vanligt även att ta in fiskevårdsavgift 90 kr (oförändrad) och vägavgift 1000 kr (oförändrad), vilka sedan ska överföras till respektive föreningar.

Sista inbetalningsdag för avgifterna är den 30 april 2020.

#### **11. Fastställande av ersättning till funktionärer**

Årsmötet beslutade att ersättningen för 2020 ska vara totalt ett prisbasbelopp.

#### **12. Fastställande av antalet suppleanter i styrelsen**

Styrelsen föreslog att styrelsen även 2020 ska ha två suppleanter.

Årsmötet beslutade att styrelsen ska ha två suppleanter för verksamhetsåret 2020.

#### **13. Val av styrelse**

Valberedningens förslag till ny styrelse var ej närvarande.

Årsmötet föreslog Bo Nilsson som var närvarande

Årsmötet fattade beslut i enlighet med valberedningens förslag, vilket var att:

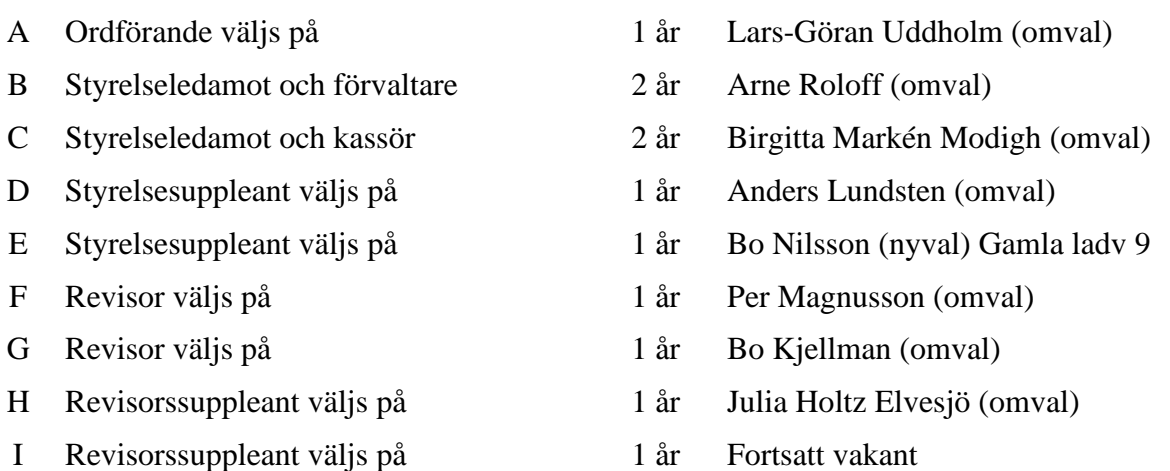

Lars-Göran Uddholm föreslog att till valberedning på 1 år välja de tre ledamöterna:

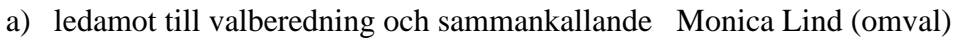

- b) ledamot till valberedning Jan Magnusson (omval).
- c) ledamot till valberedning Anna Ferngren (omval).

Årsmötet godkände valet av de tre.

## **14. Behandling av inkomna motioner**

Inga motioner hade inkommit.

## **15. Beslut om skogsgallring 2020**

Föreningens förvaltare, Arne Roloff presenterade styrelsens förslag till gallring 2020.

Styrelsens målsättning är att följa vår skogsbruksplan. Under 2018 åtgärdade vi större delen av område 17, men det återstår delen väster om Lermarsängen. Anledningen till att vi inte

fullföljde 2018 var att kostnaderna kom att överstiga budget. Likaså skulle vi ha åtgärdat område 13 och 5, men samma sak där var att budgeten inte räckte till.

Under 2019 gick alla resurser till att åtgärda verkningarna efter Alfrida. En planerad gallring av område 17 och 13 under senhösten gick om intet på grund av den uteblivna vintern (blöt och mjuk mark i skogen).

Målsättningen för 2020 är därför att komma ikapp vår skogsbruksplan.

Årsmötet godkände förslaget till årets gallring.

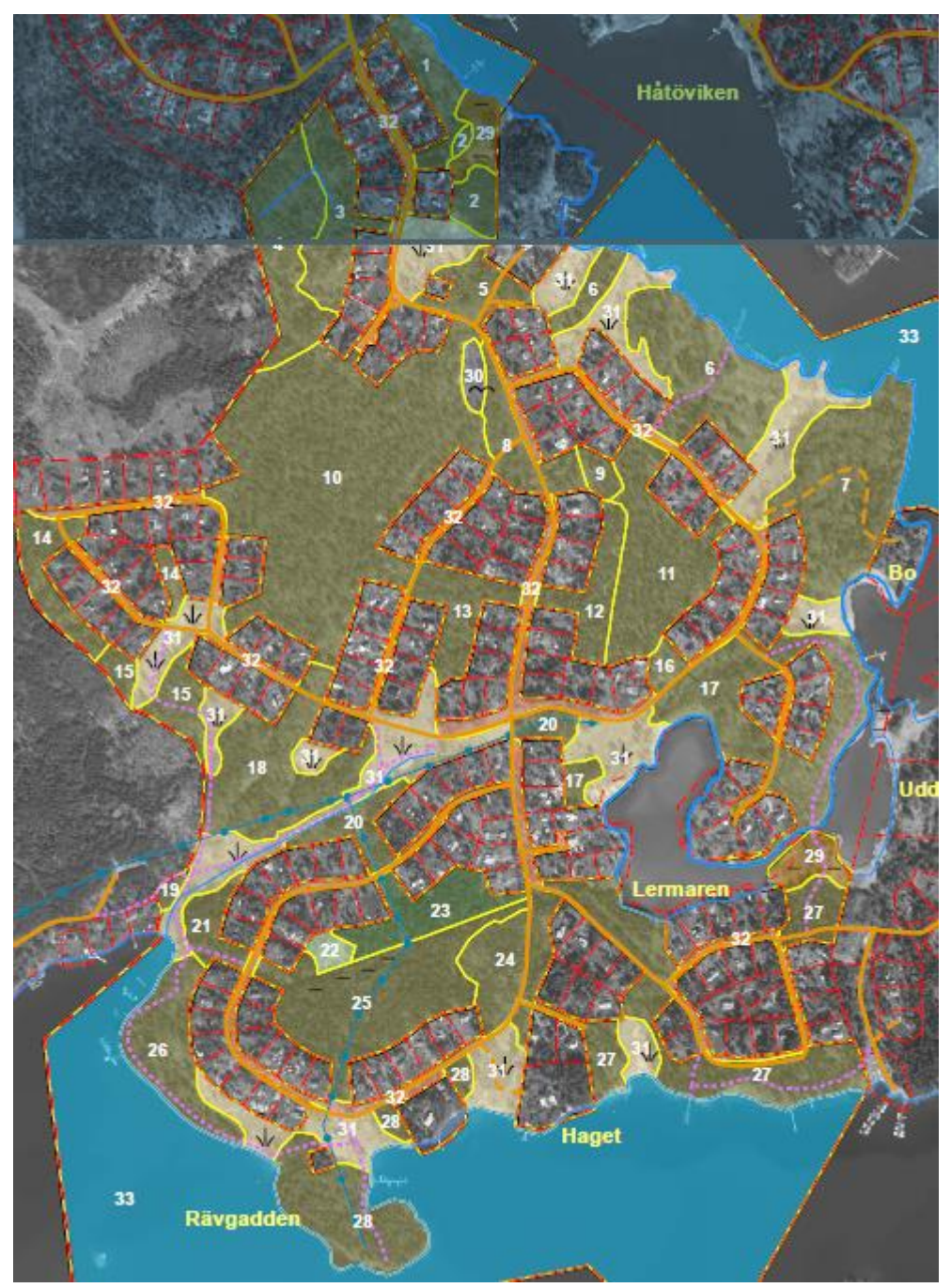

#### **16. Information om uppröjning efter Alfrida**

Uppröjningen är i stort sett klar. Alla stormfällda träd har tagits om hand, men det ligger fortfarande en del ris kvar. Styrelsen hoppas att medlemmarna kan ta hand om det under vårstädningen.

Vi har anlitat Skogssällskapet som utfört våra tidigare avverkningar och Lelle Granberg.

Under hösten 2019 uppmanades medlemmarna att dra ris och lägga i högar vid vägkanten och sen hämtades riset av Lelle Granberg vid ett flertal tillfällen.

#### **17. Beslut om eget kapital**

Under senare år har föreningen fått betydande intäkter av engångskaraktär för markintrång avseende el, vatten, fiber. Det har inneburit att föreningens egna kapital ökat till 717 480 kr. Dessa intäkter har dock varit av engångskaraktär och vi kan inte förvänta oss detta framöver.

Styrelsen noterar att med dagens nivå på medlemsavgift har föreningen inte resurser nog för att långsiktigt kunna bekosta ambitionerna i vår skogsvårdsplan. Under 2020 tar föreningen från det egna kapitalet för att täcka verksamhetens löpande kostnader. En fråga som föreningen förr eller senare kommer att behöva ta ställning till är hur mycket det egna kapitalet kan minskas innan en avgiftshöjning behövs.

Styrelsen förslag är att fortsätta ta av det egna kapitalet till dess att vi når ner på en nivå som är rimlig för föreningens akuta behov. För att enklare kunna utarbeta budget och förslag till medlemsavgifter till kommande möten önskar styrelsen att denna nivå fastställs. Styrelsen förslag är att den minsta nivå för det egna kapitalet ska vara 550 kkr (vilket ungefär motsvarar 2,5 årsavgifter).

Årsmötet diskuterade frågan och enades om miniminivå för det egna kapitalet snarare ska ses som en riktlinje än som ett absolut krav. Beslut om budget tas i vanlig ordning av årsmötet.

Årsmötet beslöt att en riktlinje för det egna kapitalet är att det inte ska understiga 550 kkr.

#### **18. Information**

#### **A. Av föreningens förvaltare**

Arne Roloff redogjorde för utfört arbete och planerna för förvaltningen av föreningens allmänningar. Under 2019 utfördes aktiviteter avseende:

- Vassklippning
- Diken
- Brevlådor
- Ängar
- Skogsgallring 2020
- Slinga Håtö runt
- Alfridas framfart
- Midsommarstången
- Bodarna vid dansbanan
- Torrdasset vid stora badet
- Städdagar

**Vassklippning** Tidpunkten blir som föregående år efter midsommar

Svensk vassklippning med två aggregat som förra året. Upprepning är viktigt för att minska tillväxten.

Ca 10 meter på vardera sidan av bryggorna, Inne i Nyströmsviken och i större vassruggar kommer "öppningar" att skapas för tillgänglighet och bättre genomströmning. Kanalen in till Lermaren och framför allmänningen i Lermaren. Viken mellan F-bryggan och Boo Kommer att klippas hårdare när vi har fått Vattenfall att märka ut elledningen under vatten till Sundholmen.

Fastigheter med egen strand kan få "köpa" tid för klippning

**Diken** Utfallsdiket vid västra Brusmarvägen har rensats och är klart.

**Brevlådor** i området har åtgärdats, förutom vid fyrvägsvägskorset på Brusmarvägen, vilka förfaller mer och mer.

**Ängar** Alla ängar och åkrar (märkta 31 på kartan) slås årligen. I görligaste mån skall gräset tas om hand för att gynna blommor och örter. Önskan är att våra ängar skall fortsatt vara öppna och inte krympas av sly och nya träd. Ängen vid sydvästra Brusmarvägen är helt återställd, det vill säga även delen norr om brevlådorna i korset.

**Skogsgallring** i område 13 och 17 pågår. Hur omfattande arbetet som kommer att göras beror på hur mycket budgeten räcker till.

**Slinga Håtö-runt.** Stormfällda träd efter Alfrida är borttagna, men det ligger en nyfallen björk över stigen mellan Brusmarvägen och Sixten Schewens väg.

Fortsatt arbete ska genomföras med att att märka upp slingan. De kvarvarande röda (blekvita) brickorna på träden har målats röda och uppmärkningen av slingan har kompletterats med målade markeringar och pilar.

En spång bör läggas över diket på sträckan Brusmarvägen-Sixten Schewens väg. Vi provar fortfarande den slutliga sträckningen utmed Håtöviken, synpunkter är välkomna.

**Fadder.** Föreningen har sökt en fadder för Slinga Håtö-runt. Faddern förväntas fortsätta Lars-Göran Johanssons förnämliga arbete med att underhålla och utveckla slingan. Camilla Saldert anmäld sitt intresse. Föreningen tog tacksamt emot detta och utsåg henne till slingans nya fadder.

**Alfridas framfart** Inventeringen av vår skog direkt efter Alfrida gav att ca 650 träd låg på föreningens allmänningar. Slutresultatet blev fler än 650, men vi har inte räknat i detalj. Alla träd är nu borttagna, men det ligger en del ris kvar som föreningen hoppas att medlemmarna kan samla ihop på städdagarna

Reparationerna av Traktorsgaraget och Seglarskolans bod är färdiga.

**Städdagar** Föreningens vårstäddag är planerad till lördagen den 21 mars. Detta tidiga datum är på grund av eldningsförbudet från 1 april. Valborgsaftoneldning är undantagen och tillåten. Varje städgrupp (pumpgrupp) bestämmer och samordnar sitt arbete.

Medlemmarna uppmanas att röja sly, samla ihop ris och om möjligt elda upp det. Som sly räknas en omkrets runt stammen på max 15 cm =  $\varphi$  5 cm. Om träd på allmänning önskas fällas skall en ansökan lämnas till förvaltaren/styrelsen. Körkort för motorsåg och erfarenhet av hantering av röjsåg krävs vid arbete på våra allmänningar.

**Midsommarstången** Vår midsommarstång havererade 2018 och är nu ersatt med en ny. Lelle Granberg levererade en granstam som förvaltaren har förädlat till en midsommarstång. Nu är det en ny konstruktion där stångens nederända är delad och monterad med två plattjärn och en vinsch för att kunna resa och fälla stången på ett säkert sätt. Det räcker nu gott med 3 personer för att hantera stången.

**Bodarna vid dansbanan** Nu är den stora och den lilla boden ommålade. Den lilla boden reparerades först då några paneler var ruttna och målades sen röd och svart. Likaså målades den stora röda boden med den gröna gaveln om röd och svart.

**Torrdasset vid badet** Torrdasset vid stora badet var förfallet och tyvärr fanns det ingen som ville ställa upp som fadder för att sköta städning och tömning så styrelsen beslutade att ta bort det.

**Aktiviteter 2020** De planerade aktiviteterna under 2020 omfattar är vassklippning, ängsslåtter, skogsröjning enligt skogsbruksplanen och underhåll av promenadslingan

#### **B. Av föreningens bryggansvarige**

Föreningens bryggansvarige Gunnar Berg redogjorde för förvaltningen av föreningens bryggor. Tomtägareföreningen ansvarar för 11 bryggor. Bryggorna underhålls i enlighet med HTFs underhållsplan. Vissa bryggor byts ut medan andra underhålls beroende på deras skick, läge, konstruktion etc. Inom HTF är tillgången på båtplatser relativt god – november 2019 fanns ca 6 lediga båtplatser för framförallt mindre båtar.

#### **Aktiviteter under 2019**

Sedvanligt bryggbasmöte hölls den 7 juni 2019. Som beslutat sköts bytet av AK-bryggan till att ske 2020 för att prioritera uppröjning efter Alfrida.

Ett flertal smärre åtgärder har genomförts under året:

- AB- bryggan den fasta landgången vid land har stabiliserats och renoverats.
- A-bryggan: Nya kättingar vid land
- B-bryggan: Ny badstege
- Diverse oljningsarbeten

#### **Inför 2020**

I början på året fick Föreningen den nya AK-bryggan levererad. Tack vare den isfria vintern gick leveransen betydligt snabbare än vad det brukar. Med den nya AK-bryggan kommer vi förbättra utbud och tillgänglighet av båtplatser i Seglarskoleviken (området med AB, B, A och AK-bryggan). Den nya AK-bryggan kommer att ha Y-bommar. I samband med detta **förbjuds bojar** mellan AK-bryggan och A-bryggan. Andra planerade åtgärder är att

- på AB-bryggans yttre del skapas båtplatser för större båtar.
- A-bryggan ska genomgå en smärre renovering.

Föreningen tackade av två av bryggbasarna, **Kjell-Åke Svedberg** samt **Göran Jansson**  som efter många års förtjänstfullt arbete ersatts av Thomas Löfgren (AB-bryggan) samt Peter Norlén (D-bryggan).

Under början på året kommer bryggbasen **Per-Erik Sirén**, AK-bryggan, avgå och ersättas av **Stefan Hellström** från Brusmarvägen

#### **C. Av föreningens informations och hemsidesansvarige**

Föreningens Informationsansvarige Staffan Hagnell berättade att mejladresser finns till 171 av föreningens 229 fastigheter. Av dessa har 140 medgivit att få årsmötekallelsen och fakturan sänt via mejl i stället för med posten. Föreningen tar gärna emot fler medgivanden att sända e-post i stället för brev! Om ni inte redan har gjort det, så meddela gärna det till Staffan på [shl@ip.se.](mailto:shl@ip.se)

Föreningens webbplats håtö.se har fungerat bra under åter och är väl besökt.

#### **D. Om VA-utbyggnad**

Projektet för VA-utbyggnad och fiber är nu klar och punkten kommer avföras från dagordningen.

#### **E. Om midsommar**

Lars-Göran Uddholm välkomnade alla till midsommarfirandet som traditionsenligt sker på Haget. Vi hoppas att vädergudarna i år står på vår sida och bjuder oss på sol och värme.

I år är det pumpgrupp 23 som arrangerar firandet. Föreningen har ansvarat för musikanter på dagen och kvällen. Till kvällen kommer samma artist som i fjol. För underhållningen under dagen söker föreningen nya musikanter. Förslag mottages tacksamt

Under de gångna åren har midsommarfirandet varit lugnt och inget bråk har förekommit och i fjol anlitades ingen ordningsvakt. Styrelsen avser inte heller i år att anlita ordningsvakter utan önskar att arrangörsgruppen även tar ett ansvar för detta.

#### **19. Övriga frågor**

Fråga: Hur går det med skyddsjakten?

Svar: Anders Lundsten är ansvarig i styrelsen för jakt och fiskefrågor. Jägarnas tillstånd hade gått ut och måste förnyas. Handläggningstiden blev längre än beräknat varför skyddsjakten först kom i gång igen under slutet av året. Klimatet har varit gynnsamt för vilt, varför vi fortsatt kommer att ha problem med vildsvin. Tag gärna kontakt med Anders om ni har problem ni vill diskutera.

### **20. Årsmötet avslutas**

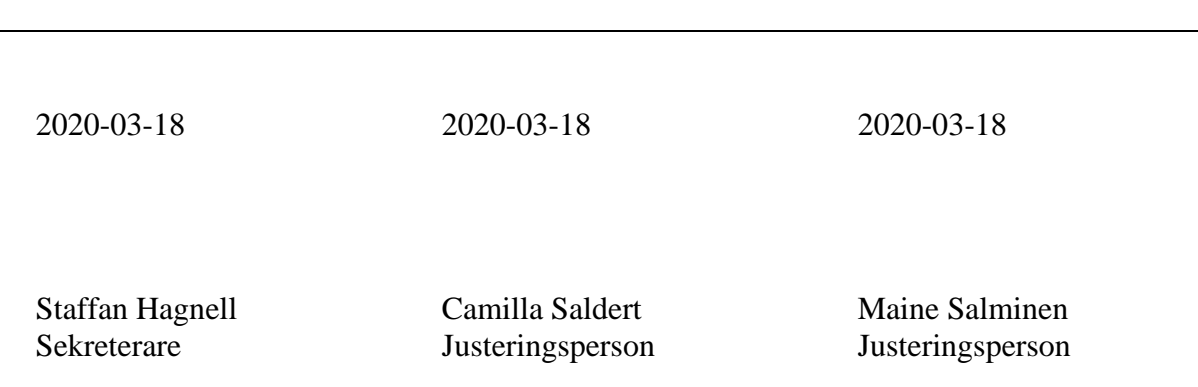

# Verifikat

Transaktion 09222115557427699700

## Dokument

Årsmötesprotokoll 2020 Huvuddokument 8 sidor Startades 2020-03-17 10:51:35 CET (+0100) av Staffan Hagnell (SH1) Färdigställt 2020-03-17 17:56:45 CET (+0100)

#### Initierare

#### Staffan Hagnell (SH1)

Stiftelsen för Internetinfrastruktur Org. nr 802405-0190 staffan.hagnell@iis.se 0709999275

#### Signerande parter

### Staffan Hagnell (SH2)

Personnummer 195701170119 shl@ip.se

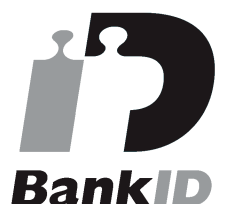

Namnet som returnerades från svenskt BankID var "Hans Mikael Staffan Hagnell" Signerade 2020-03-17 10:53:05 CET (+0100)

#### Camilla Saldert (CS)

Personnummer 196412020320 camilla.saldert@gmail.com

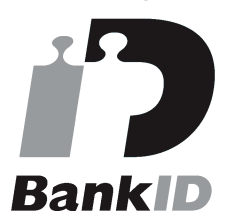

Namnet som returnerades från svenskt BankID var "Camilla Saldert" Signerade 2020-03-17 17:56:45 CET (+0100)

Maine Salminen (MS) Personnummer 194406200842 maine.salminen@telia.com

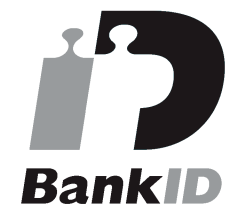

Namnet som returnerades från svenskt BankID var "MAINE SALMINEN" Signerade 2020-03-17 13:40:38 CET (+0100)

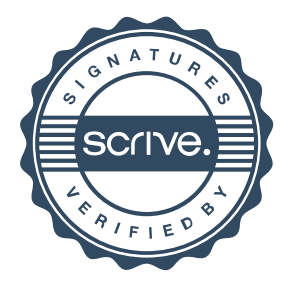

## Verifikat

Transaktion 09222115557427699700

Detta verifikat är utfärdat av Scrive. Information i kursiv stil är säkert verifierad av Scrive. Se de dolda bilagorna för mer information/bevis om detta dokument. Använd en PDF-läsare som t ex Adobe Reader som kan visa dolda bilagor för att se bilagorna. Observera att om dokumentet skrivs ut kan inte originaliteten i papperskopian bevisas enligt nedan och att en vanlig papperutskrift saknar innehållet i de dolda bilagorna. Den digitala signaturen (elektroniska förseglingen) säkerställer att originaliteten av detta dokument, inklusive de dolda bilagorna, kan bevisas matematiskt och oberoende av Scrive. För er bekvämlighet tillhandahåller Scrive även en tjänst för att kontrollera dokumentets äkthet automatiskt på: https://scrive.com/verify

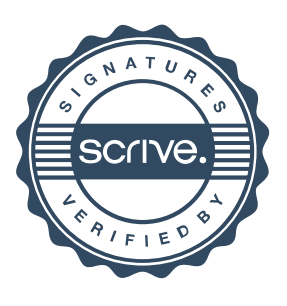